# **Lab 5**

## **Syntax-Directed Code Generation**

## **Objective**

• Generate 3-address code for the Mu language.

• Generate executable "dummy" LEIA from programs in Mu via 2 simple allocation algorithms. Student files are in the GIT repository. Start by installing the networkx and graphviz modules if necessary:

pip3 install networkx graphviz --user

During the previous lab, you have written your own evaluator of the Mu language. In this lab the objective is to generate *valid* LEIA codes from Mu programs. You will have 2 sessions for that.

**Your work is due on Thursday the 2nd of November at noon.**

**Rename your TP05 directory into NameSurnameTP05 and send it as an archive (after make clean). Your code must compile and sucessfully pass your own tests. Please also provide a Readme that explains: what is working or not, what kind of tests you made, any comments on your implementation that can help understanding your code.**

**Important remark** From now on, we add some restrictions to our language:

- Variables are of type (signed) int or bool only (no float, no string, **no char**). Thus all values can be stored in regular registers or in one cell in memory. You can let you program crash if an other type of variable is provided.
- The only use of strings are inside log instructions:
	- **–** log("this is a message") is valid but not u="mymessage".
	- **–** log(x) is also valid whevener *x* has a value (int or bool).

### **This feature will not be cost you much if it is not implemented**

#### **Structure of the code**

- In APICodeLEIA.py we provide you with utility functions to encode 3-address LEIA instructions. An Instruction is either a Comment, a Label, or a Instru3A; it has arguments which can be immediate numbers (of type Immediate), temporaries (of type VirtualRegister), regular registers (Register), offsets in memory (Offset). In Section [5.1,](#page-1-0) you will have use an instance of the LEIAProg in order to construct a list of such instructions via calls to addInstructionXXX methods. A call to the printCode method will dump this code into a text file.
- File Allocation.py is responsible of the allocation part. From a LEIAProg with temporaries (instructions formed with virtual registers), producing an actual LEIA program (instructions with regular registers or memory acesses) is done by:
	- **–** First, compute an allocation for each temporary (in the current LEIAProg instance). In Section [5.2,](#page-1-1) we provide you with LEIAProg.naive\_alloc() which computes such a (naive) allocation, you will have to design your own allocation function in Section [5.3.](#page-2-0)
	- **–** For each instruction of the program, if the instruction contains a read or write access to a temporary, replace operands with the corresponding actual registers/memory location (and possibly add some instructions before and after). This is done by the use of the LEIAProg.iter\_instructions iterator on instructions and Allocations.replace\_reg methods. In Section [5.3](#page-2-0) you will have to write such a "replacement" function.
- The file Main.py launches the chain: production of 3-address code with temporaries, allocation, replacement, print.

• The script test\_codegen.py will help you to test your code. We will use it in Section [5.2](#page-1-1)

## <span id="page-1-0"></span>**5.1 Three-address code**

In this section you have to implement the course rules (Figures [5.1](#page-4-0) and [5.2\)](#page-5-0) in order to produce LEIA code with temporaries. The LEIA documentation can be found in Appendix [A.](#page-6-0)

#### EXERCISE #1 ► Manual translation

Give a (LEIA) three-address code for the following Mu program:

```
var a,n:int;
n=1;
a=7;
while (n < a) {
n= n+1;
}
log(n);
```
#### EXERCISE  $#2 \triangleright 3$ -address code generation

In the archive, we provide you a main and an incomplete MyMuCodeGenVisitor.py. To test it, type

make FOO=../tests/test01.mu

and observe the generated code in  $\ldots$ /tests/test0[1](#page-1-2).s<sup>1</sup>. You now have to implement the 3-address code generation rules seen in the course. Code and test incrementally  $2$ :

- the printing instruction log (we recall that there is a print native instruction in the LEIA assembly).
- numerical expressions without variables (constants are expected to hold on 16 bits).
- then (numerical) assignements and expressions with variables; PowExpr and MultiplicativeExpr are bonus, implement them only if after everything else is working.
- then boolean expressions: compute 1 (true) or 0 (false) in the destination register;
- while;
- if then else. **Be careful with nested ifs and their labels!** To help you, you can use the class CodeGenContext provided in the APICodeLEIA. It allows you to remember where you are inside imbricated ifs. Your code will then look like:

```
def visitIfStat(...):
   if_ctx = CodeGenContext() # Create context
   self.ctx_stack.append(if_ctx) # and push it on stack
   if_ctx.end_label = ... # fill-in the context with
                        # what you want
   ... self.visit(...) ...
   self.ctx_stack.pop() # Remove the context from stack
```
**About tests** For tests (and boolean expressions), make sure you generate "conditional jumps" with:

```
self._prog.addInstructionCondJUMP(label, op1, cond, op2)
```
where op1 (resp op2) is the left operand (resp right operand), ie a register or a value of the boolean condition (Condition('eq') for equality, for instance), and label is a label to jump to if the condition evaluates to true. Later on (while printing), this instruction will expand itself to a regular snif.

Be also careful to avoid "jump to next line" because the LEIA machine doesn't allow this instruction. You might have to add dummy instruction like this to ensure to jump at least two instructions below:

self.\_prog.addInstructionJUMP(lend\_if) self.\_prog.addInstructionSUB(R0, R0, 0)) # dummy instruction self.\_prog.addLabel(lend\_if)

<span id="page-1-2"></span><span id="page-1-1"></span><sup>1</sup>We generated LEIA comments with Mu statements for debug.

<span id="page-1-3"></span><sup>&</sup>lt;sup>2</sup>Using files in the TP04/ex/ and TP04/ex/stud-ok/ directories. All the test files you use will have to be in your archive.

## **5.2 Testing with the trivial allocator**

The former code is not executable since it uses temporaries. We provide you with an allocation method which allocates temporaries in registers as long as possible, and fails if there is no available registers. The process takes as input the former 3-address code and transforms each instruction according to the allocation function.

#### EXERCISE  $#3 \triangleright$  **Testing the trivial allocator**

Open, read, understand the alloc\_naive(src\_prog) implementation in Allocations.py and how it is used to perform the actual LEIA code generation. Then, intensively test your former code generation with this allocator  $3$ :

1. Uncomment the following lines in Main.py:

```
if naive_alloc:
    alloc_naive(prog)
```
2. Test with:

python3 test\_codegen.py

This script tests all files in the test/ directory:

- if the pragma #EXPECTED is present in the file, it compares the actual output after assembling and simulating with the list of expected values. For instance:
	- log  $1 < 2$ :  $log 1 < 1$ ; log  $1 > 2$ : log  $1 > 1$ : # EXPECTED # 1 # 0  $\#$  0  $\#$  0

is a great test case for the comparison operator.

• In any cases, it compares the actual output after assembling and simulating to the output given by your evaluator of the Mu Language (Lab 4). **If your evaluator is buggy, you can decide either to correct your bugs or to comment appropriate lines in the python scripts.**

## <span id="page-2-0"></span>**5.3** LEIA **code with "all-stack" allocation of temporaries**

As the number of registers is only 16, we have to find a way to store the results elsewhere. In this particular lab, we will use the following solution:

- for a given expression/instruction rule, the generated code can use  $r_2$  to  $r_5$  registers instead of temporaries;
- but all values that are propagated from one rule to another (subexpressions, . . . ) must be stored in the stack, which address will be stored in *r*<sup>6</sup> (as defined in LEIAProg.printCode).
- $r_0$  will be used to compute the actual addresses from the base register  $r_6$ .
- $\bullet$   $r_1$  will be used to compute the value to store or as a destination register for the value to read.

Following the convention that  $r_6$  always stores the "begining of stack address", pushing $^4$  $^4$  the content of  $r_1$ in the stack will be done following the steps:

• compute a new offset (call to the new\_offset method of the class LEIAProg).

<span id="page-2-1"></span> $3B$ e careful, this allocator crashes if there is more than 8 temporaries !

<span id="page-2-2"></span><sup>&</sup>lt;sup>4</sup> Please do not use the assembly macros push and pop that do not follow our conventions!

• generate the following instructions:

SUB r0 r6 <valueofoffset> WMEM r1 [r0]

#### **Be careful with the size of the offsetvalue!**

#### EXERCISE  $#4 \triangleright$  **Manual translation**

Complete the expected output for the following two statements (15 lines of LEIA code):

var x,y:int;  $x=4$ ;  $y=12+x$ 

Listing 5.1: 'all in mem alloc for test00b.mu'

```
;;Automatically generated LEIA code, 2017
   ;; "All-in-memory allocation" version
3 ;stack management
   .set r6 stack
           ;; (stat (assignment x = (expr (atom 4)) ;))
           ;; .let temp_2 4
\,<sub>8</sub> . LET r1 4
           SUB r0 r6 2
           WMEM r1 [r0]
           ;; end .let temp_2 4
           ;; copy temp_1 temp_2
13 SUB r0 r6 2
           RMEM r1 [r0]
           COPY r1 r1
           SUB r0 r6 3
           WMEM r1 [r0]
18 \ldots ;; end copy temp_1 temp_2
           ;; (stat (assignment y = (expr (expr (atom 12)) + (expr (atom x)));))
           ;; <complete here>
23 \cdots \cdots;;postlude
   jump 0
28 .align16
   stackend:
   .reserve 42
   stack:
```
#### EXERCISE  $#5 \triangleright$  **Implement**

Now you are on your own to implement this code generation. Here are the main steps (less than 50 locs of PYTHON):

- 1. Implement a alloc\_to\_mem(self) method in APICodeLEIA.py. This method only maps each temporary ("virtual register") to a new offset in memory.
- 2. In Allocations.py, implement a replace\_mem(old\_i) that takes as input a "3-address with temporaries" LEIA code and outputs a list of instructions as a replacement.

The files you generate have to be tested with the LEIA simulator with the same script as before.

## EXERCISE #6  $\triangleright$  **Bonus**

Implement an hybrid version that allocates temporaries (virtual registers) in actual registers as long as possible, then in memory. You can use all  $r_0$  to  $r_{15}$  registers, but be careful to avoid conflicts!

## **EXERCISE #7 ► Bonus**

Implement the 3-address code for ParExpr and MultiplicativeExpr.

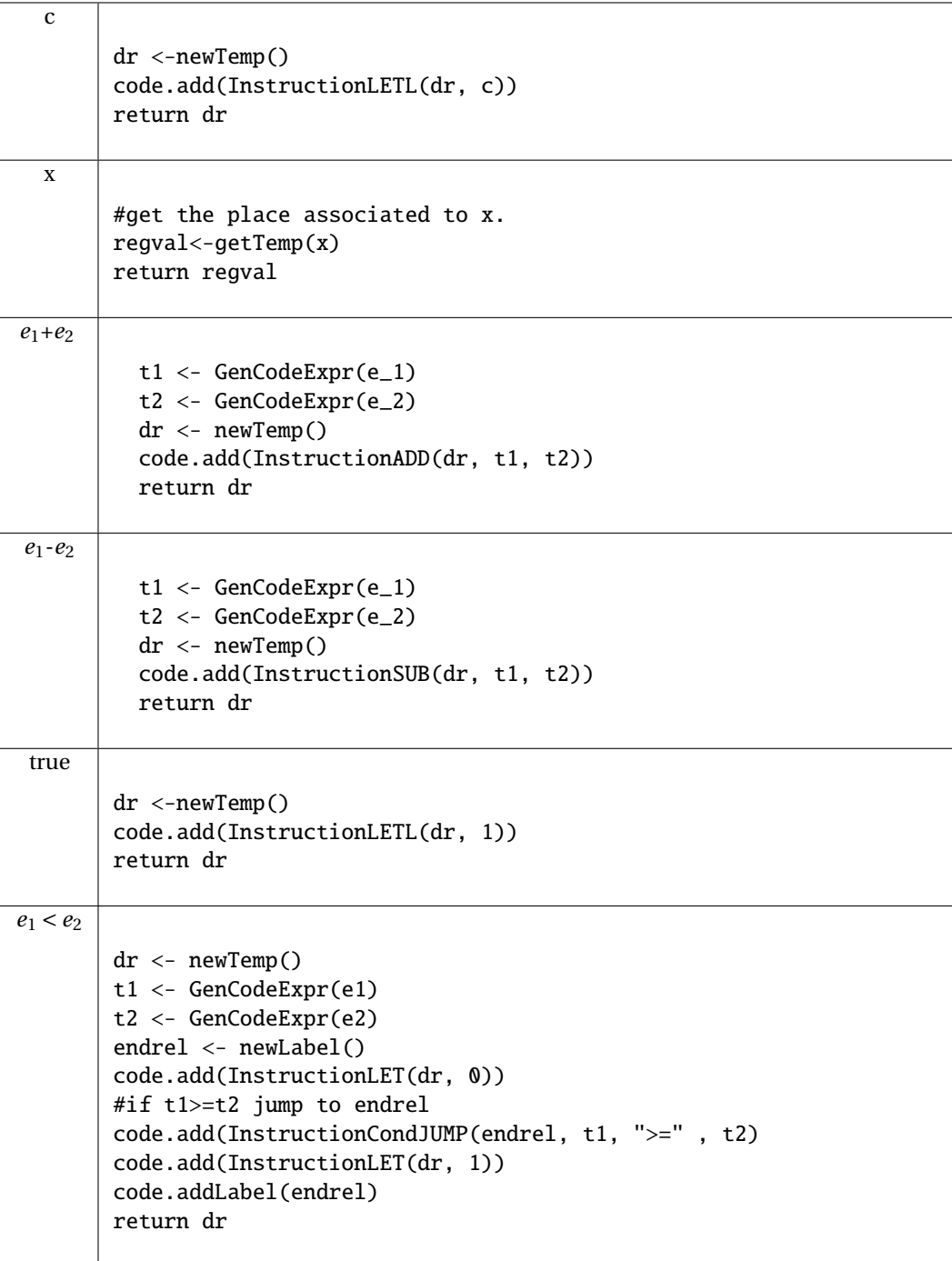

<span id="page-4-0"></span>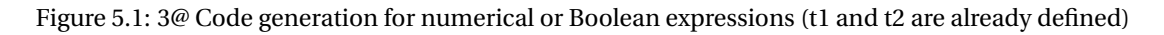

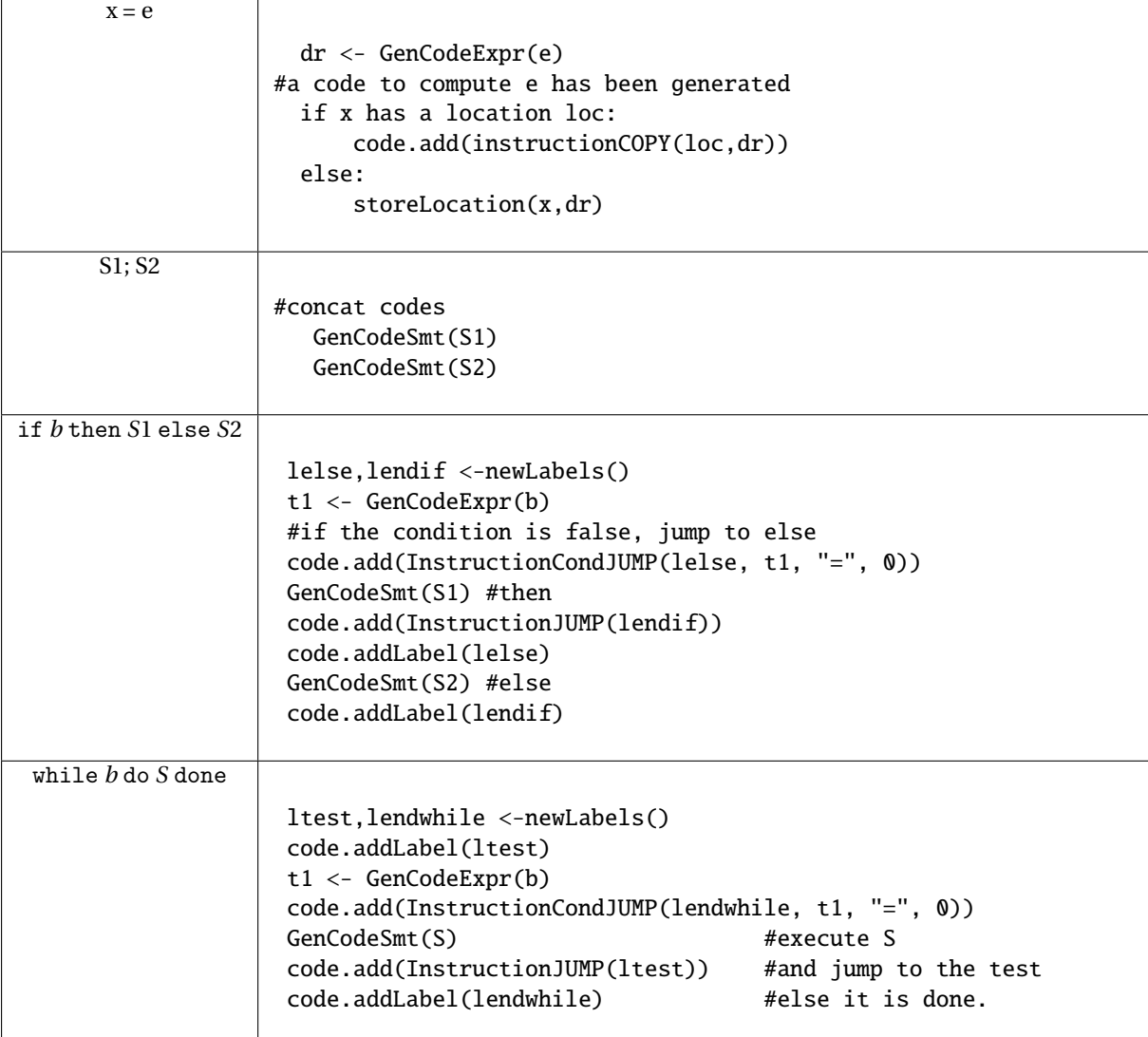

<span id="page-5-0"></span>Figure 5.2: 3@ Code generation for Statements

# **Appendix A**

## <span id="page-6-0"></span>LEIA **Assembly Documentation (ISA)**

Source:

- ISA: Florent de Dinechin, Nicolas Louvet, Antoine Plet, for ASR1, ENSL, 2016.
- Simulator: Pierre Oechsel and Guillaume Duboc, L3 students at ENSL, 2016.

## **A.1 Installing the simulator and getting started**

To get the LEIA assembler and simulator, follow instructions of the first Lab (git pull on the course lab repository).

## **A.2 The** LEIA **architecture**

Here is an example of LEIA assembly code for 2017:

```
letl r0 17 ; initialisation of a register
loop:
 wmem r13 [r0] ; write in memory
 rmem r13 [r2] ; read in memory
 add r0 r10 r11 ; add
 snif r0 eq 3 ; test : if r0 = 3 skip next instruction
 jump loop ; equivalent to jump -3, and this is a comment
 xor r0 r0 -1
```
**Memory, Registers** The memory is shared into words of 16 bits, with address of size 16 bits (from  $(0000)_H$  to  $(FFFF)$ <sub>H</sub> $)$ .

The LEIA has [1](#page-6-1)6 generalistic registers. Only R15 $^1$  is reserved for the routine return address. They are also specific 16 bits registers: PC (*Program Counter*), IR (*Instruction Register*).

**Constants:** leth **and** letl These expressions provide ways to initialize registers. The constant is encoded in the bits 0 to 7. For the letl instruction, bit 7 (sign bit) of the constant is replicated into the bits 8 to 15 of the destination register. Thus:

letl r0 xx

stores the constant xx in register r0, provided xx between -128 and 127. The leth instruction stores the 8 bit constant in the bits 8 to 15 of the destination register, the other bits being unchanged. Thus:

letl r0 2 leth r<sub>0</sub> 3

stores in r0 the constant  $2 + 3 * 2^8 = 770$ . The LEIA assembler tool provides a macro:

.let r0 770

to generate these two instructions automatically.

<span id="page-6-1"></span><sup>&</sup>lt;sup>1</sup> registers are indifferently in capital letters or in lower case.

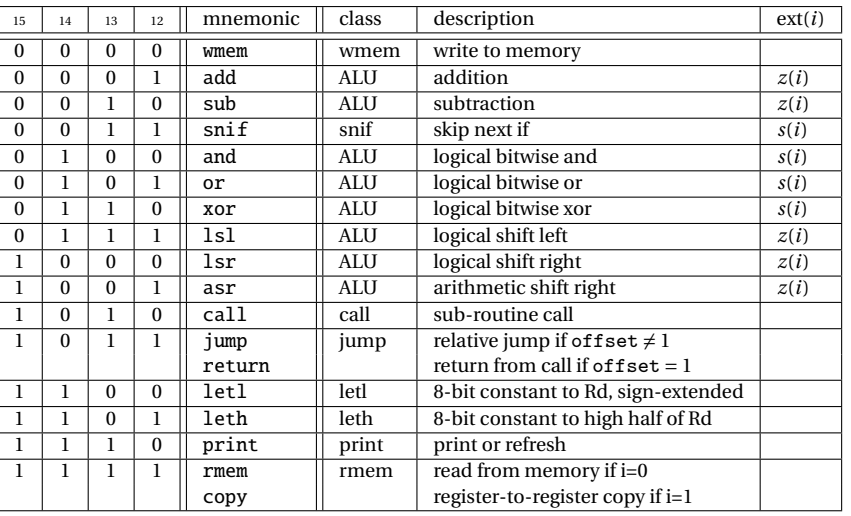

#### <span id="page-7-0"></span>Table A.1: All LEIA instructions

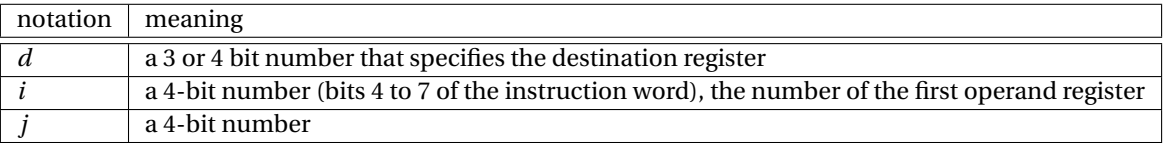

#### Table A.2: Notations

**Arithmetical and logical instructions** Arithmetical and logical instructions have 3 operands:

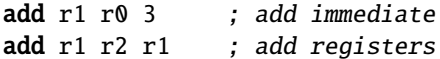

The first operand is the destination register, and the two remaining operands are sources: either two registers (if the bit 11 is 0) or a register and an immediate constant *j* of 4 bits (if the bit 11 is 1). Because of the restricted number of bits to describe the first operand, the **destination register can only be one of the first eight registers** (from r0 to r7). If a constant is used then it is extended into a 16 bit constant before the operation. This is documented in the last column of table [A.1:](#page-7-0)

- *z*(*j*) means that *j* is extended with zeros. In other words *j* is interpreted as a *positive integer*.
- *s*(*j*) means that the bit 3 (sign bit) of *j* is replicated into bits 4 to 15: *j* is interpreted as a *signed integer* and is transformed into a 16 bits integer of the same value.

Thus the result of the instruction:

add  $r1 r0 -1$ 

is not really what is expected. The constant  $j = -1$  is encoded as 1111, extended as  $z(j) = 0000000000001111$ , thus the sum should be done with the 31 constant. **The assembler tool throws an error in that case:**

instruction add: Number, Not in bound: [0, 15]

**Branching** Let a be the instruction's address, and c the integer encoded in the bits 0 to 11 of the instruction's word. The call instruction makes a copy of  $a + 1$  into  $r_{15}$  then executes pc  $\leftarrow$  c × 16. **Thus procedures should have addresses that are multiple of 16.**

The jump instruction considers the constant c as a signed integer (thus between -2048 and 2047) and executes pc  $\leftarrow$  a + c except if c = 1, in which case it executes pc  $\leftarrow$  *r*<sub>15</sub>. In this case we can use the mnemonic return.

| class      | action                                 | 15          | 14           | 13       | 12           | 11                               | 10                                           | 9 | 8 | $\overline{7}$ | 6        | 5        | $\overline{4}$ | 3 | $\overline{2}$ |  | $\Omega$ |
|------------|----------------------------------------|-------------|--------------|----------|--------------|----------------------------------|----------------------------------------------|---|---|----------------|----------|----------|----------------|---|----------------|--|----------|
| ALU reg    | $r_d \leftarrow r_i$ op $r_i$          | opcode      |              |          |              | $\Omega$                         | d                                            |   |   |                |          |          |                |   |                |  |          |
| ALU imm4   | $r_d \leftarrow r_i$ op ext(j)         | opcode      |              |          |              |                                  |                                              | d |   |                |          |          |                |   |                |  |          |
| snif       | skip next if                           | $\Omega$    | U            |          |              | $c/\overline{r}$                 | condition                                    |   |   |                |          |          |                |   |                |  |          |
| letl       | $r_d \leftarrow s(b)$                  |             | л.           | $\Omega$ | $\Omega$     |                                  | b                                            |   |   |                |          |          |                |   |                |  |          |
| leth       | $r_d[158] \leftarrow b$                | $\mathbf 1$ | 1            | $\bf{0}$ |              |                                  | d                                            |   |   |                | b        |          |                |   |                |  |          |
| call       | jump to the routine                    |             | $\mathbf{0}$ |          | $\Omega$     | $\boldsymbol{c}$                 |                                              |   |   |                |          |          |                |   |                |  |          |
| jump       | jump                                   | -1          | $\Omega$     |          |              | $\mathfrak c$                    |                                              |   |   |                |          |          |                |   |                |  |          |
| return     | return to calling routine              |             | 0            |          |              | $\Omega$                         |                                              |   |   |                |          |          |                |   |                |  |          |
| wmem       | $\text{mem}[r_i] \leftarrow r_i$       | $\Omega$    | $\theta$     | $\Omega$ | $\Omega$     | $\Omega$                         | $\theta$<br>$\Omega$<br>$\Omega$             |   |   |                |          |          |                |   |                |  |          |
| rmem       | $r_d \leftarrow \text{mem}[r_i]$       | -1          | 1            |          |              | d                                |                                              |   |   | $\Omega$       | $\Omega$ | $\Omega$ | $\Omega$       |   |                |  |          |
| copy       | $r_d \leftarrow r_i$                   | -1          | 1            |          |              | $\boldsymbol{d}$                 |                                              |   |   | $\mathbf{0}$   | $\bf{0}$ | $\Omega$ |                |   |                |  |          |
| print reg  | print (the numerical content of) $r_i$ |             | 1            |          | $\Omega$     | $\Omega$<br>$\Omega$<br>$\theta$ |                                              |   |   | $\Omega$       |          |          |                |   |                |  |          |
| print char | print c                                | $\perp$     | Ι.           |          | $\Omega$     | л.                               | ascii(c)<br>$\Omega$<br>$\bf{0}$<br>$\Omega$ |   |   |                |          |          |                |   |                |  |          |
| refresh    | wait                                   | $\bf{I}$    | $\perp$      |          | $\mathbf{0}$ | $\bf{0}$                         |                                              |   |   |                |          |          |                |   |                |  |          |

<span id="page-8-0"></span>Table A.3: Encoding per instruction class

Tests: snif "skip next if" The snif op1 <condition> op2 instruction deactivates the next instruction if the condition is true. Operands 1 and 2 are encoded like in the ALU instructions. In particular the second operand can be an immediate constant, which sign will be extended. The condition is encoded thanks to the following table:

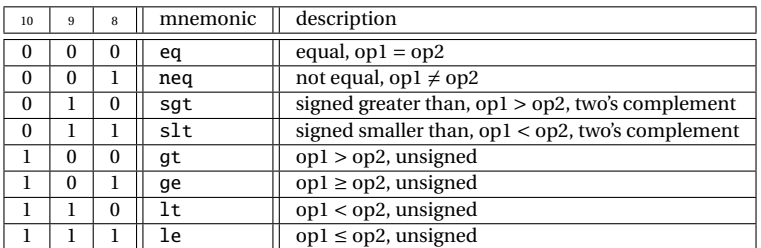

Let us illustrate the difference between sgt et gt: if  $R_0$  contains 0, then:

snif  $r0$  gt  $-1$ 

is false, but

snif  $r0$  sgt  $-1$ 

is true. In fact, the −1 constant is extended as ffff (hexa), which is interpreted as 65535 by gt, and -1 by sgt.

**Memory accesses** The memory address is always specified in the  $r_i$  register encoded in bits 0 to 3. The instruction rmem rd [rj] copies in the destination register (coded in bits 8 to 11) the content of the memory at address  $r_j$ . The instruction wmem ri [rj] copies the content of the register  $r_i$  (coded in bits 4 to 7) in the memory cell whose address is stored inside rj.

**Register management** Some registers cannot be used with arithmetic and logical instructions, yet it is possible to use them to store a result thanks to the copy instruction. This instruction is also usefull before function calls to quickly save registers that are known to be used by the function.

**Print** Two examples of use of the native print instruction:

```
print r1 ; prints the content of r1 (numerical value)
print 'z' ; prints the character 'z'
```
<span id="page-9-0"></span>**Assembly directives** A bit more of syntax:

- The assembly begins at address 0.
- Labels can be used for jumps. **Warning, for the compiler to work properly, do not type anything else than the label on its line, followed by a colon ':'**.
- The keyword .word xxxx reserves a memory cell initialized to the 16 bit constant xxxx.
- The keyword .reserve xxxx reserves *n* memory cells initialized to 0.
- The keyword .string "Hello" reserves 6 memory cells and store the ascii numbers corresponding to all the characters of the message (ending it with a Null character).
- The keyword .align16 pads memory cells in order for the next line to be at an address multiple of 16.
- The macro .let r3 585 stores the constant 585 in register 3 (see paragraph [A.2\)](#page-8-0)
- The macro .set r3 label loads the address corresponding to label onto r3. For instance, the following

program:

```
.set r0 foo
foo:
        .word 42
```
is assembled into: c002 ; letl r0 2 (because 42 is stored at line 2) d000 ; leth r0 0 002a ; the 42 constant

From Lab 5 we will be using a stack. The address of its top will be stored in  $r<sub>7</sub>$  and we will use the following macros:

- The macro .push ri that pushes the content of the  $r_i$  register into the memory. It is equivalent to:
- sub r7 r7 1
- $2$  wmem ri  $\lceil r7 \rceil$  ;
- The macro .pop ri that does the converse:

rmem ri [r7] add r7 r7 1

## **A.3 Help to encode constants**

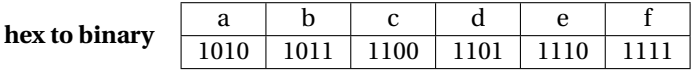

**2's complement** Let us code  $n = (-3)<sub>10</sub>$  in 2's complement on 6 bits, with the recipe: "code -n in base 2, then negate bitwise, then add one". First, 3 is encoded as 000011 on 6 bits. Its negation is 111100, thus  $(-3)_{10} = 111101_{\bar{2}}.$ 

## **A.4 The graphical library**

Coordinates of the screen start on the bottom left corner of the screen  $(0,0)$   $\uparrow$ <sup>x</sup><sub>→</sub>*y*)

- clearscr: does what it is supposed to do. Uses register *r*1.
- putstr: puts a string on the screen at coordinates  $(r_1, r_2)$ ; the string address is in register r3; if  $r_4$  is not 1 then refresh between each letter. Uses registers 1, 2, 3, 6, 14, 15 and those of putchar. An example can be found in Lab 1.
- putchar: puts a char on the screen at coordinates ( $r_1$ ,  $r_2$ ). Uses registers r1 to r6. An example can be found in Lab 1.
- refresh: refreshes the screen.